Studia i Materiały **1988** Nr 31 2011

 $\mathcal{L}_\text{max}$ 

*silnik indukcyjny, monitorowanie, zwarcia zwojowe, model matematyczny silnika uszkodzonego, analiza składowych głównych*

Marcin WOLKIEWICZ Czesław T. KOWALSKI\*

# **WYKRYWANIE I LOKALIZACJA ZWARĆ ZWOJOWYCH SILNIKA INDUKCYJNEGO PRZY WYKORZYSTANIU ANALIZY SKŁADOWYCH GŁÓWNYCH HODOGRAFU WEKTORA PRZESTRZENNEGO PRĄDU STOJANA**

W artykule przedstawiono analizę możliwości wykorzystania hodografu wektora przestrzennego prądu stojana do wykrywania i lokalizacji zwarć zwojowych silnika indukcyjnego. Uwaga została zwrócona na zmiany, jakie powoduje zwarcie kilku zwojów w jednej fazie uzwojenia stojana na wektor przestrzenny prądu stojana (odkształcenie hodografu prądów w osiach α−β). Do wykrywania i oceny stopnia uszkodzenia wykorzystano metodę opartą o analizę składowych głównych oraz obliczonych na jej podstawie wskaźników uszkodzenia uzwojenia stojana. Zaproponowano model matematyczny silnika indukcyjnego z uszkodzonym uzwojeniem stojana. Stopień uszkodzenia uzwojenia stojana modelowano poprzez zmianę liczby zwieranych zwojów, natomiast miejsce uszkodzenia poprzez modelowanie zwarć kolejno w każdej z faz uzwojenia stojana.

## 1. WSTĘP

Uszkodzenia uzwojeń stojana są jednym z najczęściej występujących uszkodzeń elektrycznych w silnikach indukcyjnych i stanowią około 40% wszystkich uszkodzeń [1], [5], [15]. Zaczynają się one jako praktycznie niezauważalne zwarcia zwojowe, które w końcu rozprzestrzeniają się na całe uzwojenie powodując zwarcie główne. Stosowane obecnie układy zabezpieczeń silników nie reagują na zwarcia małej liczby zwojów w uzwojeniu jednej fazy, gdyż powodują one zbyt małe zmiany ilościowe

<sup>\*</sup> Politechnika Wrocławska, Wydział Elektryczny, Instytut Maszyn, Napędów i Pomiarów Elektrycznych, ul. Smoluchowskiego 19, 50-372 Wrocław, e-mail: marcin.wolkiewicz@pwr.wroc.pl, czeslaw.t.kowalski@pwr.wroc.pl

w prądach fazowych [19]. Natomiast prąd powstający w zwartym obwodzie, o wartości niekiedy kilkadziesiąt razy większej od prądu znamionowego, powoduje szybki wzrost temperatury, zniszczenie izolacji i rozprzestrzenienie się efektów zwarcia na całe uzwojenie. Dlatego też, diagnozowanie tego typu uszkodzeń ma sens tylko w początkowej fazie powstawania uszkodzenia. W rezultacie wykrycia uszkodzenia uzwojenia stojana w początkowym etapie możliwe jest podjęcie odpowiednich działań zapobiegających jego rozszerzaniu (rozprzestrzenieniu) się na inne cewki uzwojenia, czy też uzwojenia stojana.

W badaniach naukowych i praktyce eksploatacyjnej napędów z silnikami indukcyjnymi podstawowym sygnałem diagnostycznym dostępnym nieinwazyjnie na obiekcie jest prąd fazowy stojana. Najczęściej spotykaną metodą wykorzystującą sygnały prądu fazowego stojana w diagnostyce silników indukcyjnych jest analiza widmowa prądu stojana, często określana skrótem MCSA (ang. *Motor Current Signature Analysis*) [7], [17] oraz analiza wektora przestrzennego prądu stojana EPVA (ang. *Extended Park's Vektor Approach*) [4], [10]. W MCSA poszukuje się charakterystycznych częstotliwości, które są symptomami uszkodzenia, a wartości amplitud tych harmonicznych służą do oceny stopnia uszkodzenia [19]. Diagnostyka oparta o metodę analizy widmowej modułu wektora przestrzennego prądu stojana EPVA posiada te same cechy pozytywne co klasyczna analiza widmowa prądu stojana i jednocześnie eliminuje niektóre ograniczenia i niedogodności widoczne w podejściu MCSA. W przypadku zwarć w uzwojeniu stojana w widmie modułu wektora przestrzennego, oprócz składowej stałej pojawia się również harmoniczna o częstotliwości równej podwójnej częstotliwości napięcia zasilania. Amplituda tej składowej zależy od stopnia uszkodzenia, a zatem umożliwia wykrywanie zwarć zwojowych [11], [20].

W artykule przedstawiono obwodowy model silnika indukcyjnego z uszkodzonym uzwojeniem stojana, na podstawie którego sprawdzono możliwość wykorzystania hodografu wektora prądu stojana do oceny stopnia uszkodzenia uzwojenia stojana oraz lokalizacji uszkodzonej fazy. Stopień uszkodzenia uzwojenia stojana modelowano poprzez zmianę liczby zwieranych zwojów w jednej fazie silnika, natomiast miejsce uszkodzenia poprzez modelowanie zwarć kolejno w każdej z faz uzwojenia stojana. Do oceny zmian hodografu wektora prądów w osiach  $\alpha-\beta$  zastosowano analizę składowych głównych [6].

# 2. MODEL MATEMATYCZNY SILNIKA INDUKCYJNEGO Z USZKODZONYM UZWOJENIEM STOJANA

W literaturze można spotkać wiele opisów obwodowego modelu silnika indukcyjnego z uszkodzonym uzwojeniem stojana w postaci zwarcia zwojowego w jednej fazie silnika [1], [2], [3], [8], [9], [16]. Proponowane podejścia różnią się między sobą metodologią tworzenia samego modelu matematycznego.

Ideą modelowania uszkodzenia uzwojenia stojana jest wprowadzenie do klasycznego modelu silnika indukcyjnego obwodu związanego bezpośrednio z modelowanym zwarciem zwojowym (rys. 1), opisanego ogólnym równaniem:

$$
r_f i_f = \eta_f r_s (i_s - i_f) + \frac{d\Psi_f}{dt} \tag{1}
$$

oraz

$$
\eta_f = \frac{N_f}{N_s} \tag{2}
$$

gdzie:

- *rf* rezystancja punktu zwarcia,
- *is* prąd fazowy stojana,
- *if* prąd płynący w zwartym obwodzie,
- *Ψf* strumień magnetyczny obwodu zwarciowego,
- *ηf* parametr będący stosunkiem liczby zwojów zwartych silnika do całkowitej liczby zwojów w jednej fazie nieuszkodzonego uzwojenia stojana,
- *Nf* liczba zwartych zwojów w jednej fazie uzwojenia silnika,
- *Ns* liczba zwojów w jednej fazie nieuszkodzonego uzwojenia silnika.

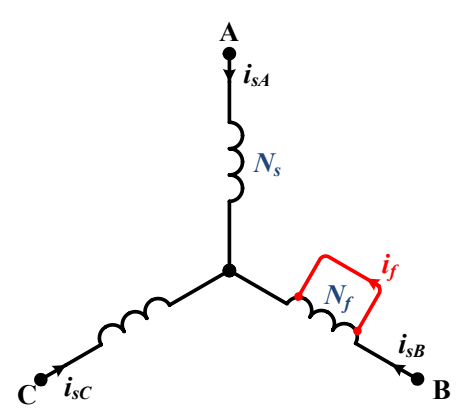

Rys. 1. Trójfazowe uzwojenie stojana silnika indukcyjnego ze zwarciem zwojowym modelowanym w fazie B Fig. 1. Stator winding of the induction motor in the case of shorted circuit in B-phase

Zaproponowany model silnika indukcyjnego z uszkodzonym uzwojeniem stojana w postaci zwarcia zwojowego umożliwia badanie uszkodzenia stojana w każdej z faz silnika. Do tego celu został zdefiniowany wektorowy współczynnik uszkodzenia, określający procentowy udział zwartych zwojów oraz kierunek odpowiadający uszkodzonej fazie silnika:

182

$$
\mu_{\alpha\beta} = [\mu_{\alpha} \ \mu_{\beta}]^T \eta_f \tag{3}
$$

W przypadku zwarcia modelowanego kolejno w fazie A, B, C silnika można zapisać:

$$
\mu_{\alpha\beta} \mid_{A} = \left[ 1 \ 0 \right]^T \eta_{fA} \tag{4}
$$

$$
\mu_{\alpha\beta} \mid_{B} = \left[ -\frac{1}{2} \frac{\sqrt{3}}{2} \right]^T \eta_{\beta} \tag{5}
$$

$$
\mu_{\alpha\beta}|_C = \left[ -\frac{1}{2} - \frac{\sqrt{3}}{2} \right]^T \eta_{\beta C} \tag{6}
$$

gdzie:  $\eta_{fA}$ ,  $\eta_{fB}$ ,  $\eta_{fC}$  – procentowy udział zwartych zwojów w fazie *A*, *B*, *C* silnika, odpowiednio.

Model matematyczny silnika indukcyjnego z uszkodzonym uzwojeniem stojana uwzględniający możliwość modelowania zwarcia zwojowego osobno w każdej z faz silnika przedstawiono w jednostkach względnych (biorąc pod uwagę wielkości odniesienia przedstawione w [14]):

• równania różniczkowe obwodu stojana:

$$
T_N \frac{d\Psi_{s\alpha}}{dt} = u_{s\alpha} - r_s i_{s\alpha} + \frac{2}{3} \mu_\alpha \eta_f r_s i_f \tag{7}
$$

$$
T_N \frac{d\Psi_{s\beta}}{dt} = u_{s\beta} - r_s i_{s\beta} + \frac{2}{3} \mu_\beta \eta_f r_s i_f \tag{8}
$$

• równania różniczkowe obwodu wirnika:

$$
T_N \frac{d\Psi_{r\alpha}}{dt} = -r_r i_{r\alpha} - \omega_m \Psi_{r\beta} \tag{9}
$$

$$
T_N \frac{d\Psi_{r\beta}}{dt} = -r_r i_{r\beta} + \omega_m \Psi_{r\alpha} \tag{10}
$$

• równanie różniczkowe obwodu zwarciowego:

*dΨ*

$$
T_N \frac{d\Psi_f}{dt} = -r_s \eta_f (\mu_\alpha i_{s\alpha} + \mu_\beta i_{s\beta}) + (\eta_f r_s + r_f) i_f
$$
 (11)

• równania strumieniowo-prądowe obwodu stojana:

$$
i_{s\alpha} = \frac{x_r}{w} \Psi_{s\alpha} - \frac{x_M}{w} \Psi_{r\alpha} + \frac{2}{3} \mu_\alpha \eta_f i_f
$$
 (12)

$$
i_{s\beta} = \frac{x_r}{w} \Psi_{s\beta} - \frac{x_M}{w} \Psi_{r\beta} + \frac{2}{3} \mu_\beta \eta_f i_f \tag{13}
$$

• równania strumieniowo-prądowe obwodu wirnika:

$$
i_{r\alpha} = \frac{x_s}{w} \Psi_{r\alpha} - \frac{x_M}{w} \Psi_{s\alpha} \tag{14}
$$

$$
i_{r\beta} = \frac{x_s}{w} \Psi_{r\beta} - \frac{x_M}{w} \Psi_{s\beta} \tag{15}
$$

• równanie strumieniowo-prądowe obwodu zwarciowego:

$$
i_f = \frac{\Psi_f - \eta_f (\mu_\alpha \Psi_{s\alpha} + \mu_\beta \Psi_{s\beta})}{\left(\frac{2}{3}\eta_f^2 - \eta_f\right) x_\infty}
$$
(16)

• równanie momentu elektromagnetycznego:

$$
m_e = \Psi_{sa} \left( i_{s\beta} - \frac{2}{3} \mu_\beta \eta_f i_f \right) - \Psi_{s\beta} \left( i_{s\alpha} - \frac{2}{3} \mu_\alpha \eta_f i_f \right) \tag{17}
$$

• równanie ruchu:

$$
\frac{d\omega_m}{dt} = \frac{1}{T_M} (m_e - m_0)
$$
\n(18)

gdzie:

$$
w = x_s x_r - x_M^2 \tag{19}
$$

- *isα*, *isβ* składowe wektora prądu stojana silnika indukcyjnego w nieruchomym układzie współrzędnych *α–β*,
- *irα*, *irβ* składowe wektora prądu wirnika silnika indukcyjnego w nieruchomym układzie współrzędnych *α–β*,
- *usα*, *usβ* składowe wektora napięcia stojana silnika indukcyjnego w nieruchomym układzie współrzędnych *α–β*,
- *Ψrα*, *Ψrβ* składowe wektora przestrzennego strumienia skojarzonego wirnika silnika indukcyjnego w nieruchomym układzie współrzędnych *α–β*,
- *Ψsα*, *Ψsβ* składowe wektora przestrzennego strumienia skojarzonego stojana silnika indukcyjnego w nieruchomym układzie współrzędnych *α–β*,

$$
T_M
$$
 – mechaniczna stala czasowa silnika indukcyjnego,

$$
T_N
$$
 – stała czasowa,  $T_N = 1/(2\pi f_s)$ ,

*rr* – rezystancja uzwojenia wirnika,

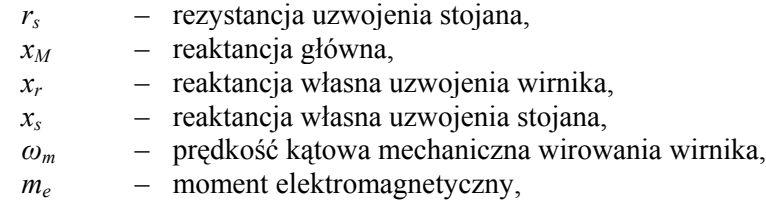

*m*<sub>o</sub> – moment obciążenia.

Powyżej przedstawiony dwuosiowy model silnika indukcyjnego z uszkodzonym uzwojeniem stojana został w dalszej części wykorzystany w badaniach symulacyjnych, na podstawie których sporządzono zestaw wzorców diagnostycznych dla poszczególnych wariantów uszkodzeń uzwojeń stojana oraz zaproponowanej metody diagnostyki uzwojeń stojana.

# 3. MONITOROWANIE STANU UZWOJEŃ STOJANA PRZY WYKORZYSTANIU WEKTORA PRZESTRZENNEGO PRĄDU STOJANA

Do określenia wpływu asymetrii uzwojeń stojana na prądy stojana można wykorzystać zmiany hodografu wektora prądów w nieruchomym układzie współrzędnych *α–β*, opisanego za pomocą składowych wektora przestrzennego prądu stojana:

$$
i_{s\alpha} = \frac{2}{3} \left( i_{sA} - \frac{1}{2} i_{sB} - \frac{1}{2} i_{sC} \right)
$$
 (20)

$$
i_{s\beta} = \frac{1}{\sqrt{3}} (i_{s\beta} - i_{sC})
$$
 (21)

Na rysunku 2 przedstawiono teoretyczne zmiany hodografu wektora prądów stojana *is<sup>α</sup>* i *is<sup>β</sup>* przy modelowaniu zwarć zwojowych w każdej z faz stojana. W symetrycznym silniku wyznaczony hodograf wektora prądów stojana ma kształt okręgu (linia "0" na rys. 2). Uszkodzenia uzwojeń stojana silnika powodują deformację hodografu, który wraz ze zwiększaniem stopnia uszkodzenia zmienia się z okręgu w elipsę  $(\text{linia } "1", "2", "3" \text{ na rys. 2})$ . Dodatkowo zwarcia zwojowe powodują inny kierunek odkształcania (zmianę orientacji osi głównych hodografu prądów), w zależności od fazy silnika w której wystąpiło uszkodzenie.

Możliwe zatem jest określenie zakresu uszkodzenia uzwojenia stojana na podstawie stopnia odkształcenia hodografu wektora prądów, a także dokładne zlokalizowanie, w której fazie silnika wystąpiło zwarcie.

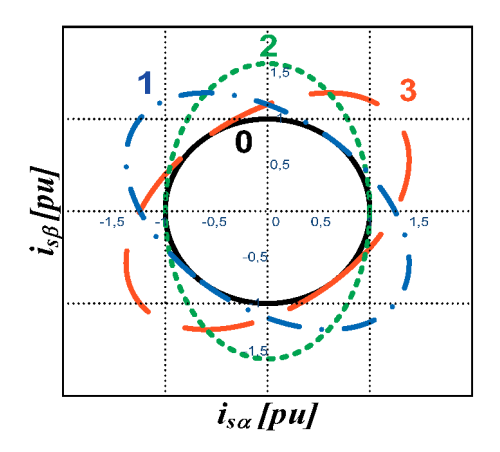

Rys. 2. Teoretyczne zmiany hodografu wektora prądów stojana w osiach *α–β* dla silnika nieuszkodzonego (0) oraz przy zwarciu w: fazie A (1), fazie B (2), fazie C (3) silnika Fig. 2. Theoretical changes of spatial stator current vector in *α-β* coordinate for healthy motor (0) and for shorted turns in: phase A  $(1)$ , phase B  $(2)$  and phase C  $(3)$ 

# 4. ZASTOSOWANIE ANALIZY SKŁADOWYCH GŁÓWNYCH W DIAGNOSTYCE UZWOJEŃ STOJANA

#### 4.1. WPROWADZENIE

Do analizy zmian hodografu prądów stojana, wywołanych zwarciami zwojowymi, można posłużyć się statystyczną metodą analizy danych zwaną analizą składowych głównych *PCA* (ang. *Principal Component Analysis*) [6]. Obliczenie składowych głównych oparte jest na wartościach głównych (ang. *eigenvalue*) i wektorach głównych (ang. *eigenvector*) tzw. macierzy kowariancji pierwotnego zbioru danych *S*, jaką tutaj tworzą wektory prądów stojana w nieruchomym układzie współrzędnych *α–β*:

$$
\mathbf{S} = \begin{bmatrix} i_{s\alpha}(t_0) & i_{s\alpha}(t_0 + dt) & \dots & i_{s\alpha}(t_0 + (n-1)dt) \\ i_{s\beta}(t_0) & i_{s\beta}(t_0 + dt) & \dots & i_{s\beta}(t_0 + (n-1)dt) \end{bmatrix}
$$
(22)

gdzie:

*t*0 – wartość początkowa czasu pomiaru, (np. *t*0 = 0 s),

*dt* – krok pomiarowy,

*n* – całkowita liczba zmierzonych próbek.

Macierz kowariancji pierwotnego zbioru danych *S* można również zapisać jako iloczyn macierzy wektorów głównych *Γ* oraz macierzy wartości głównych *Λ*, wówczas:

$$
S = \Gamma A \Gamma^T \tag{23}
$$

186

gdzie:

$$
\boldsymbol{\varGamma} = \begin{bmatrix} \gamma_1^1 & \gamma_2^1 \\ \gamma_1^2 & \gamma_2^2 \end{bmatrix} \tag{24}
$$

*Γ* – macierz wektorów głównych,

*γ* – składowe cząstkowe macierzy wektorów głównych *Γ*, oraz

$$
A = \begin{bmatrix} \gamma_1 & 0 \\ 0 & \gamma_2 \end{bmatrix} \tag{25}
$$

*Λ* – macierz wartości głównych,

*λ* – składowe cząstkowe macierzy wartości głównych *Λ*.

Utworzona macierz kowariancji *S* jest miarą stopnia liniowej zależności pomiędzy wektorami prądów stojana w osiach *α–β* lub, gdy interpretować ją inaczej, miarą rozproszenia danych w przestrzeni  $\mathbb{R}^2$  (hodografie wektora prądów). Wyznaczona na podstawie (23) macierz kowariancji *S* odpowiada iloczynowi macierzy wektorów głównych *Γ* oraz diagonalnej macierzy wartości głównych *Λ*. Wyznaczone wektory własne macierzy *Γ* określają kierunki nowych osi głównych hodografu wektora prądów, natomiast wartości własne macierzy *Λ* określają zmienności wektora prądów stojana w osiach *α–β* przedstawionych we współrzędnych składowych głównych [12], [13], [18].

Do monitorowania kierunku odkształcenia hodografu wektorów prądów w osiach *α–β* wprowadzono dwie nowe składowe wektorów głównych, jako:

$$
\gamma^1 = [\lambda_1 \gamma_1^1 \quad \lambda_2 \gamma_2^1] \tag{26}
$$

$$
\gamma^2 = [\lambda_1 \gamma_1^2 \quad \lambda_2 \gamma_2^2] \tag{27}
$$

Natomiast w celu określenia zmienności wartości głównych *λ*1, *λ*<sup>2</sup> został wprowadzony indeks intensywności zmian wartości głównych:

$$
\lambda_{PCA} = \frac{\lambda_1 - \lambda_2}{\lambda_1} \tag{28}
$$

gdzie:

*λPCA* – indeks intensywności zmian wartości głównych *λ*1 i *λ*2.

Na rysunku 3 przedstawiono etapy przetwarzania informacji diagnostycznej przy wykorzystaniu metody opartej na analizie *PCA*, począwszy od pomiaru trzech prądów fazowych, a następnie przekształceniu układu współrzędnych ABC do układu *α*–*β* na podstawie zależności (20) i (21). Kolejnym etapem jest wyznaczenie składowych macierzy wektorów *Γ* i wartości *Λ* głównych wykorzystując dostępne w środowisku LabVIEW bloki funkcyjne (*TSA\_Principal\_Component\_Analysis.vi*). Następnie wyzna-

czenie dwóch wektorów głównych  $\gamma^1$  (26) i  $\gamma^2$  (27) oraz indeksu zmian wartości głównych *λPCA* (28). Ostatnim etapem jest wnioskowanie o stanie uzwojenia stojana, a w przypadku wykrycia uszkodzenia ocena jego stopnia oraz lokalizacji.

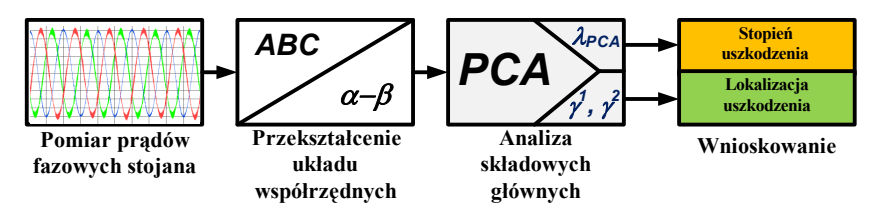

Rys. 3. Etapy przetwarzania informacji diagnostycznej z wykorzystaniem analizy składowych głównych Fig. 3. Diagnostic system with principal component analysis of the stator winding faults

### 4.2. WYNIKI BADAŃ SYMULACYJNYCH

Badania symulacyjne zostały przeprowadzone dla modelu silnika indukcyjnego klatkowego małej mocy typu STg80x4c firmy Besel o mocy znamionowej  $P_N$  = 1,1 kW oraz liczby *Ns* = 292 zwojów w jednej fazie uzwojenia stojana. Parametry schematu zastępczego modelu symulacyjnego zostały wyznaczone eksperymentalnie. Przeprowadzono badania symulacyjne dla silnika nieobciążonego oraz obciążonego w zakresie  $m<sub>o</sub>$  = 0÷*m<sub>N</sub>*. Modelowanie zwarć zwojowych przeprowadzono do 10 zwartych zwojów w jednej fazie, czyli około 3% zwojów w uzwojeniu jednej fazy. Modele symulacyjne silnika (silnik indukcyjny nieuszkodzony oraz z uszkodzonym uzwojeniem stojana kolejno w trzech fazach) zostały w całości wykonane w programie Matlab–Simulink.

Na rysunku 4 przedstawiono zmiany hodografu wektora prądów stojana *isα* i *is<sup>β</sup>* oraz zmiany położenia wektorów głównych obliczonych na podstawie równań (26) i (27) dla różnych stopni uszkodzenia stojana silnika nieobciążonego przy zwarciu osobno w trzech fazach silnika. W przypadku silnika symetrycznego nieuszkodzonego hodograf wektora prądów stojana w osiach *α–β* ma kształt okręgu, wówczas wyznaczone nowe osie główne z dwóch wektorów własnych macierzy kowariancji *γ* 1 , *γ* 2 pokrywają się z pierwotnymi osiami hodografu (rys. 4), a dwie wartości główne macierzy kowariancji (25) pozostają niezmienne i są sobie równe  $\lambda_1 = \lambda_2$  = const, wówczas wyprowadzony indeks intensywności uszkodzenia (28)  $\lambda_{PCA} = 0$  (rys. 5). W przypadku uszkodzenia uzwojenia stojana, spowodowanego zwarciami zwojowymi następuje odkształcenie hodografu prądów, który przyjmuje kształt elipsy (o kierunku zależnym od fazy silnika, w której wystąpiło uszkodzenia). Poszukiwane wektory główne wyznaczają nowe osie główne hodografu prądów w kierunku postępujących zmian (rys. 4), a wyznaczone wartości główne nie są sobie równe  $\lambda_1 \neq \lambda_2$  i wyznaczają intensywność tych zmian w nowych osiach układu współrzędnych (rys. 5). Badania symulacyjne potwierdziły teoretyczne zamiany hodografu wektora prądów przedstawione na rys.

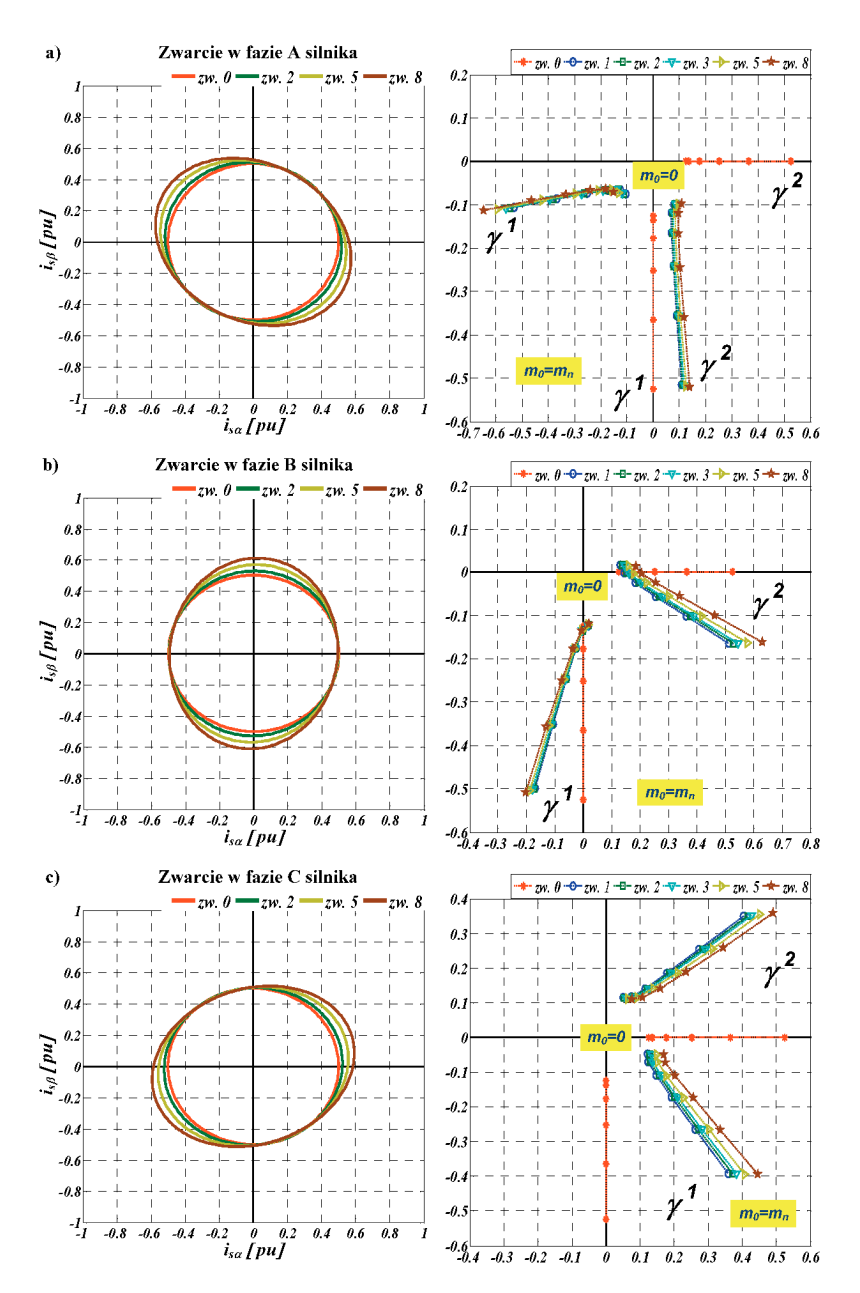

Rys. 4. Hodograf wektora prądów oraz zmiany położenia wektorów głównych γ<sup>1</sup>, γ<sup>2</sup> dla różnego stopnia uszkodzenia stojana silnika nieobciążonego przy zwarciu w: a) fazie A, b) fazie B, c) fazie C silnika – badania symulacyjne

Fig. 4. Hodograph of stator current vectors and changes of eigenvectors location for different stator fault level of no-load motor obtained in simulation: a) fault in phase A,

b) fault in phase B, c) fault in phase C

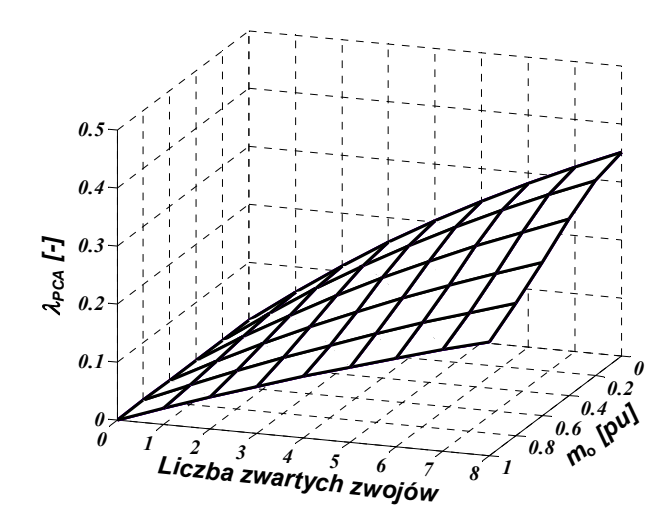

Rys. 5. Zależność indeksu *λPCA* od liczby zwartych zwojów oraz obciążenia silnika – badania symulacyjne Fig. 5. The indicator *λPCA* dependence on number of shorted turns and motor loads – simulation results

Na podstawie przeprowadzonych badań symulacyjnych i uzyskanych wyników można stwierdzić, że określenie zmian wartości głównych pozwala ocenić stopień uszkodzenia uzwojenia stojana, natomiast ustalenie nowych osi współrzędnych, na podstawie wyznaczonych wektorów głównych dostarcza informację o miejscu jego wystąpienia (fazę).

### 5. PODSUMOWANIE

W artykule przedstawiono skuteczną i stosunkowo prostą do realizacji praktycznej metodę wczesnej detekcji i lokalizacji zwarć zwojowych w uzwojeniu stojana silnika indukcyjnego. W badaniach wykorzystano model matematyczny silnika indukcyjnego umożliwiający modelowanie zwarć zwojowych w poszczególnych fazach silnika.

Nieskomplikowany i bardzo szybki proces obliczania składowych głównych jest alternatywą dla stosowanych obecnie metod diagnostycznych wykorzystujących analizę widmową prądów fazowych stojana. Dodatkowo analiza wartości głównych  $\lambda_1$ ,  $\lambda_2$ umożliwia ocenę stanu uzwojenia stojana (wykrycie liczby zwartych zwojów) natomiast analiza wektorów głównych  $\gamma^1$ ,  $\gamma^2$  pozwala na lokalizację uszkodzenia (wskazanie fazy silnika, w której wystąpiło uszkodzenia).

*Praca naukowa finansowana ze środków Narodowego Centrum Nauki.*

#### LITERATURA

- [1] ARKAN M., KOSTIC-PEROVIC D., UNSWORTH P.J., *Modeling and simulation of induction motors with inter-turn faults for diagnostics*, Elsevier, Electric Power Systems Research 75, 2005, 57–66.
- [2] BACHIR S., TNANI S., TRIGEASSOU J.C., CHAMPENOIS G., *Diagnosis by Parameter Estimation of Stator and Rotor Faults Occurring in Induction Machines*, IEEE Transactions On Industrial Electronics, 2006, Vol. 53, No. 3, 963–973.
- [3] BOUZID M.B.K., CHAMPENOIS G., BELLAAJ N.M., SIGNAC L., JELASSI K., *An Effective Neural Approach for the Automatic Location of Stator Interturn Faults in Induction Motor*, IEEE Transactions On Industrial Electronics, December 2008, Vol.55, No. 12, 4277–4289.
- [4] CRUZ S.M.A., CARDOSO A.J.M., *Stator Winding Fault Diagnosis in Three-Phase Synchronous and Asynchronous Motors, by the Extended Park's Vector Approach*, IEEE Trans. Ind. Appl., 2001, Vol. 37, No. 5, 1227–1233.
- [5] GRUBIC S., ALLER J.M., BIN LU, HABETLER T.G., *A Survey on Testing and Monitoring Methods for Stator Insulation Systems of Low-Voltage Induction Machines Focusing on Turn Insulation Problems*, IEEE Transactions on Industrial Electronics, 2008, Vol. 55, No. 12, 4127–4136.
- [6] JOLLIFFE I.T., *Principal Component Analysis*, Springer Series in Statistics, New York 1986.
- [7] JUNG J.H., LEE J.J., KWON B.H., *Online diagnosis of induction motors using MCSA*, IEEE Trans. Ind. Electr., 2006, Vol. 53, No. 6, 1842–1852.
- [8] KALLESOE C.S., IZADI-ZAMANABADI R., VADSTRUP P., RASMUSSEN H.A.R.H, *Observer-Based Estimation of Stator-Winding Faults in Delta-Connected Induction Motors: A Linear Matrix Inequality Approach*, IEEE Transactions on Industry Applications, 2007, Vol. 43, 1022–1031.
- [9] KOWALSKI CZ.T., WIERZBICKI R., WOLKIEWICZ M., *Modelowanie zwarć zwojowych silnika indukcyjnego zasilanego z przemiennika częstotliwości*, Przegląd Elektrotechniczny, 2010, Vol. 86, No. 4, 220–224.
- [10] KOWALSKI C.T., WOLKIEWICZ M., *Converter-fed induction motor diagnosis using instantaneous electromagnetic torque and power signals*, Proc Int. IEEE Conf. EUROCON 2009, St. Petersburg, Russia, 824–829.
- [11] KOWALSKI CZ.T., WOLKIEWICZ M., EWERT P., *Analiza zwarć zwojowych stojana silnika indukcyjnego zasilanego z sieci i przemiennika częstotliwości*, Przegląd Elektrotechniczny, 2008 Vol. 84, No. 12, 64–67.
- [12] MARTINS J.F., PIRES V.F., PIRES A.J., *PCA-Based On-Line Diagnosis of Induction Motor Stator Fault Feed by PWM Inverter*, IEEE ISIE, 2006, Vol. 3, 2401–2405.
- [13] MARTINS J.F., PIRES V.F., PIRES A.J, *Unsupervised Neural-Network-Based Algorithm for an On-Line Diagnosis of Three-Phase Induction Motor Stator Fault*, IEEE Transactions On Industrial Electronics, 2007, Vol. 54, No. 1, 259–264.
- [14] ORŁOWSKA-KOWALSKA T., *Bezczujnikowe układy nap*ę*dowe z silnikami indukcyjnymi*, Oficyna Wydawnicza Politechniki Wrocławskiej, Wrocław 2003.
- [15] SIDDIQUE A., YADAVA G. S., SINGH B., *A Review of Stator Fault Monitoring Techniques of Induction Motors*, IEEE Transactions On Energy Conversion, 2005, Vol. 20, No. 1, 106–114.
- [16] TALLAM R.M., HABETLER T.G., HARLEY R.G., *Transient Model for Induction Machines With Stator Winding Turn Faults, IEEE Transactions On Industry Applications*, 2002, Vol. 38, No. 3, 632–637.
- [17] THOMSON W.T., *On-line MCSA to diagnose shorted turns in low voltage stator windings of 3-phase induction motors prior to failure*, IEEE International Electric Machines and Drives Conference, IEMDC, 2001, 891–898.
- [18] WOLKIEWICZ M., *Zastosowanie wektora przestrzennego prądu stojana i metody PCA do wykrywania zwarć zwojowych w silniku indukcyjnym*, XVI Konferencja Naukowa Zastosowanie Komputerów W Elektrotechnice, ZkwE, 2011, 161–162.
- [19] WOLKIEWICZ M., KOWALSKI CZ.T., *Nieinwazyjne metody wczesnego wykrywania zwarć zwojowych w silniku indukcyjnym zasilanym z przemiennika częstotliwości*, cz. I, Maszyny Elektryczne, Zeszyty Problemowe, 2010, nr 87, 145–150.
- [20] WOLKIEWICZ M., KOWALSKI CZ.T., *Nieinwazyjne metody wczesnego wykrywania zwarć zwojowych w silniku indukcyjnym zasilanym z przemiennika częstotliwości*, cz.II, Maszyny Elektryczne, Zeszyty Problemowe, 2010, nr 87, 145–150

### DETECTION AND LOCALIZATION OF INDUCTION MOTOR STATOR WINDINGS FAULT USING PRINCIPAL COMPONENTS ANALYSIS OF STATOR CURRENT SPACE VECTOR HODOGRAPH

In this paper analysis of stator vector currents hodograph changes for detection and localization shorted turns in induction motor is presented. Attention has been paid to distortion of stator vector currents hodograph caused by shorted-turns in one motor winding phase. Method based on principal components analysis is used for detection and condition evaluation of the stator windings. The mathematical model of induction motor in the case of stator fault is proposed. The fault level is modeled by changing number of shorted winding turns in one phase. Change of fault localizations is realized by modeling of turn to turn faults in each phase sequentially.